## 聖公會德田李兆強小學

## 加入 Zoom 會議指引

## 設備

需使用以下其中一組設備,裝置要有充足的電量,連接 Wifi,就可以參加 Zoom 會議。 1. 平板電腦,並配備麥克風(Headset)

- 2. 智能手機,並配備麥克風(Headset)
- 3. 手提電腦,內置視頻鏡頭,並配備麥克風(Headset)
- 4. 桌上電腦,需配備視頻鏡頭(Webcam) 及麥克風(Headset)

安裝軟件

A. 平板電腦或智能手機

於Apple Store / Play Store下載 Zoom Cloud Meetings, 並進行安裝。

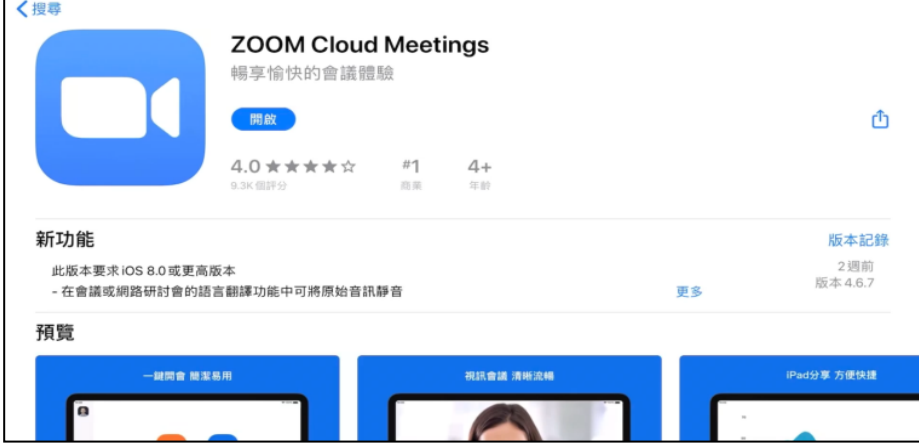

B. 手提電腦或桌上電腦

於 <https://zoom.us/download> 下載中心,按「下載」,執行 ZoomInstaller.exe 應用程式, 安裝軟件。

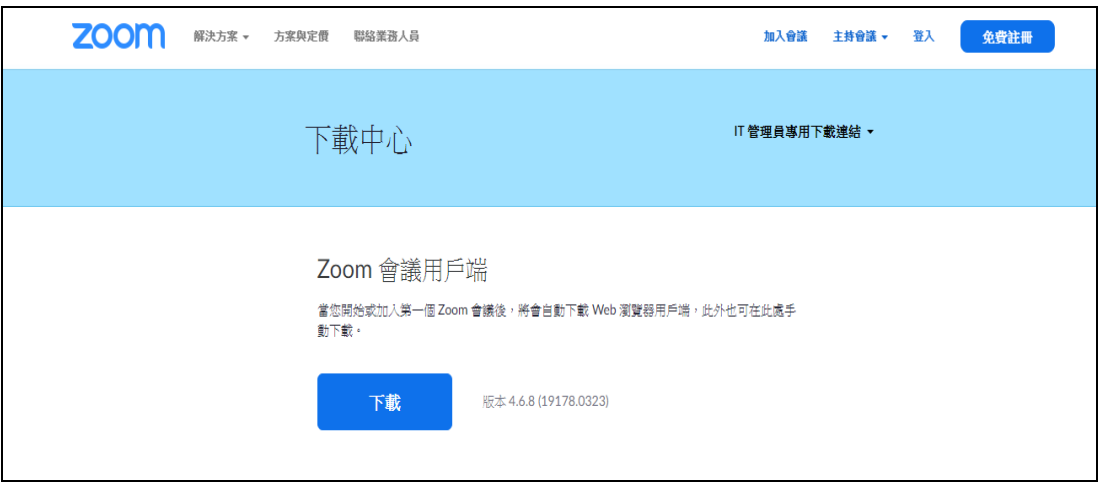

## A. 平板電腦或智能手機

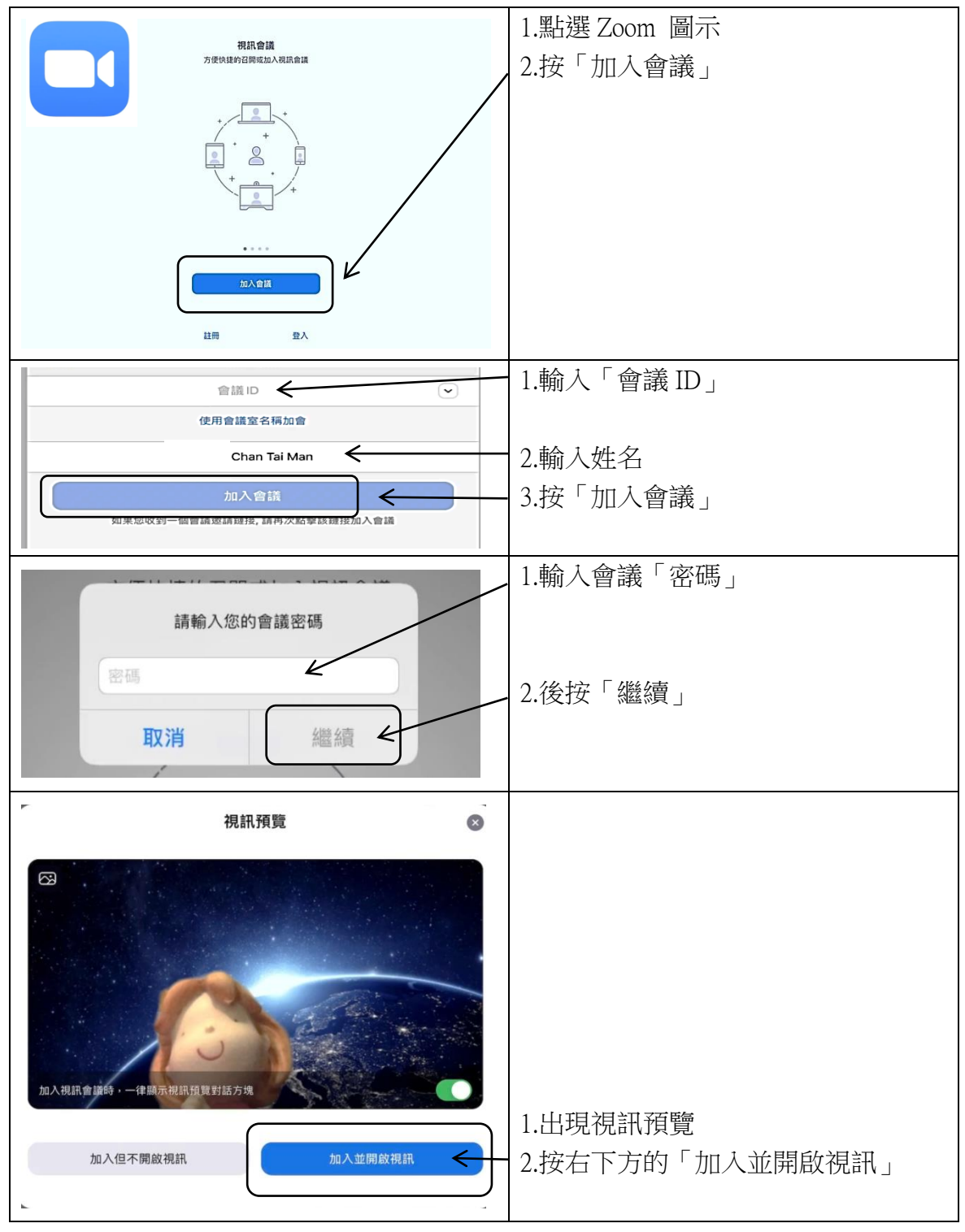

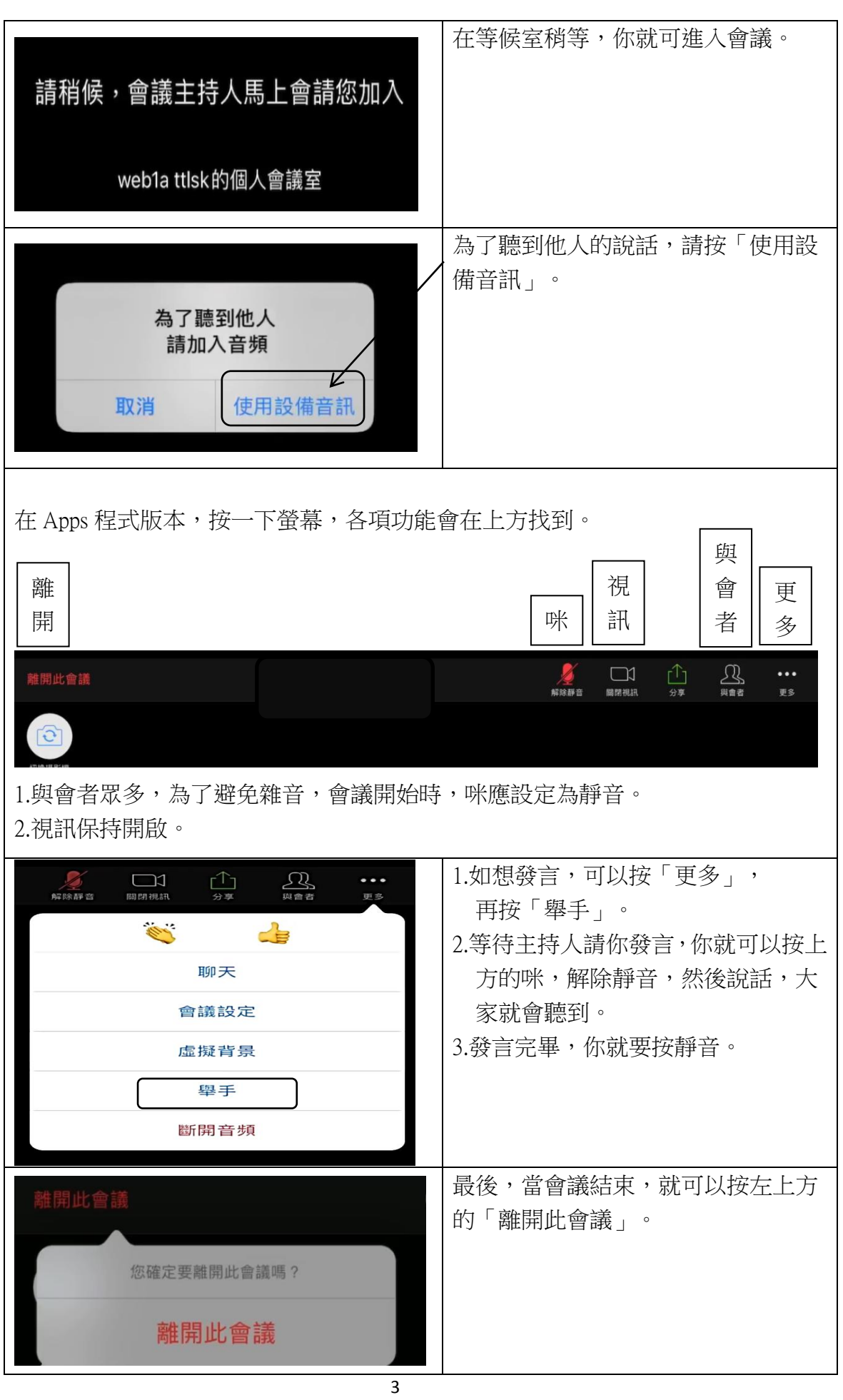

B. 手提電腦或桌上電腦

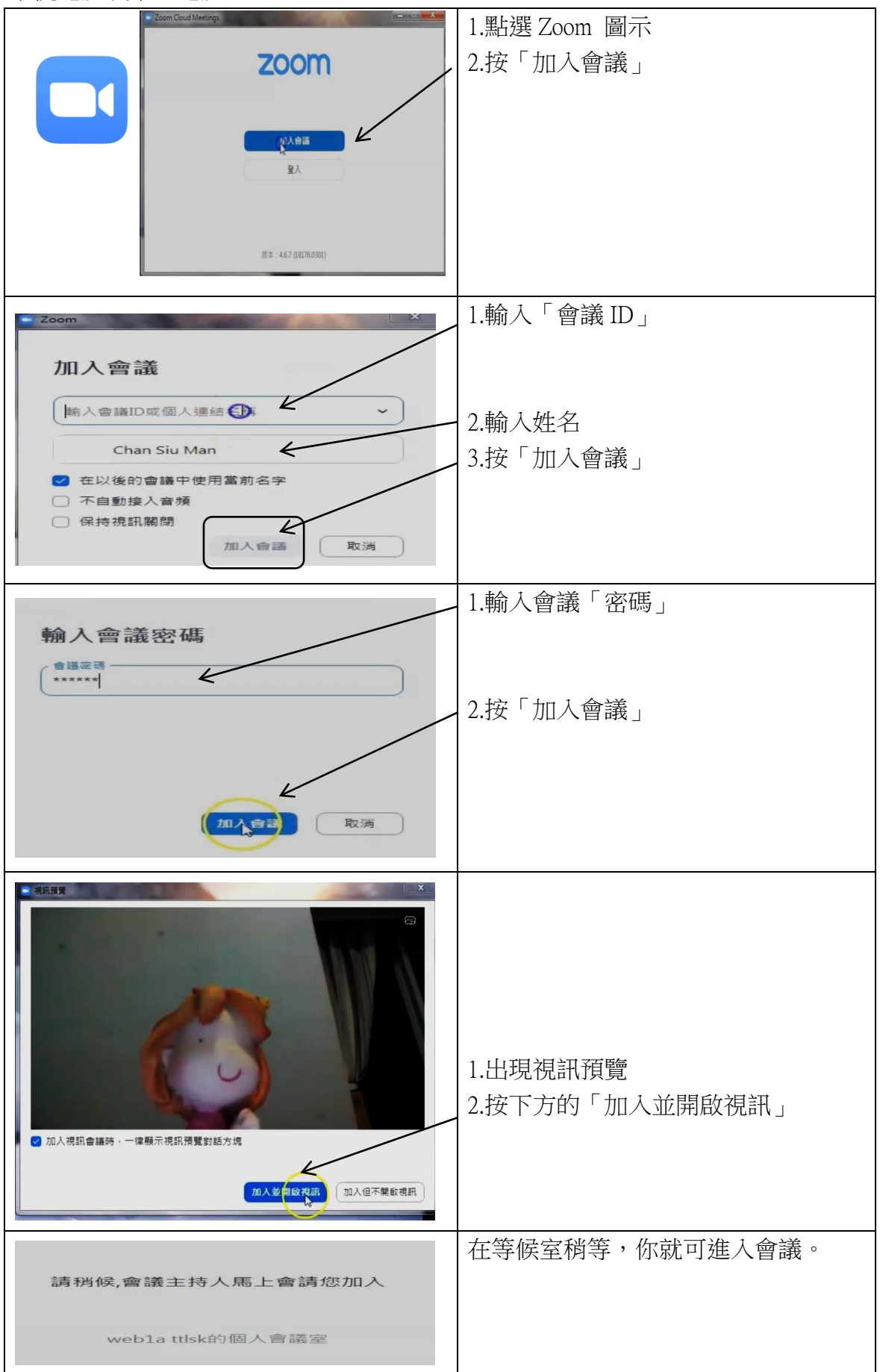

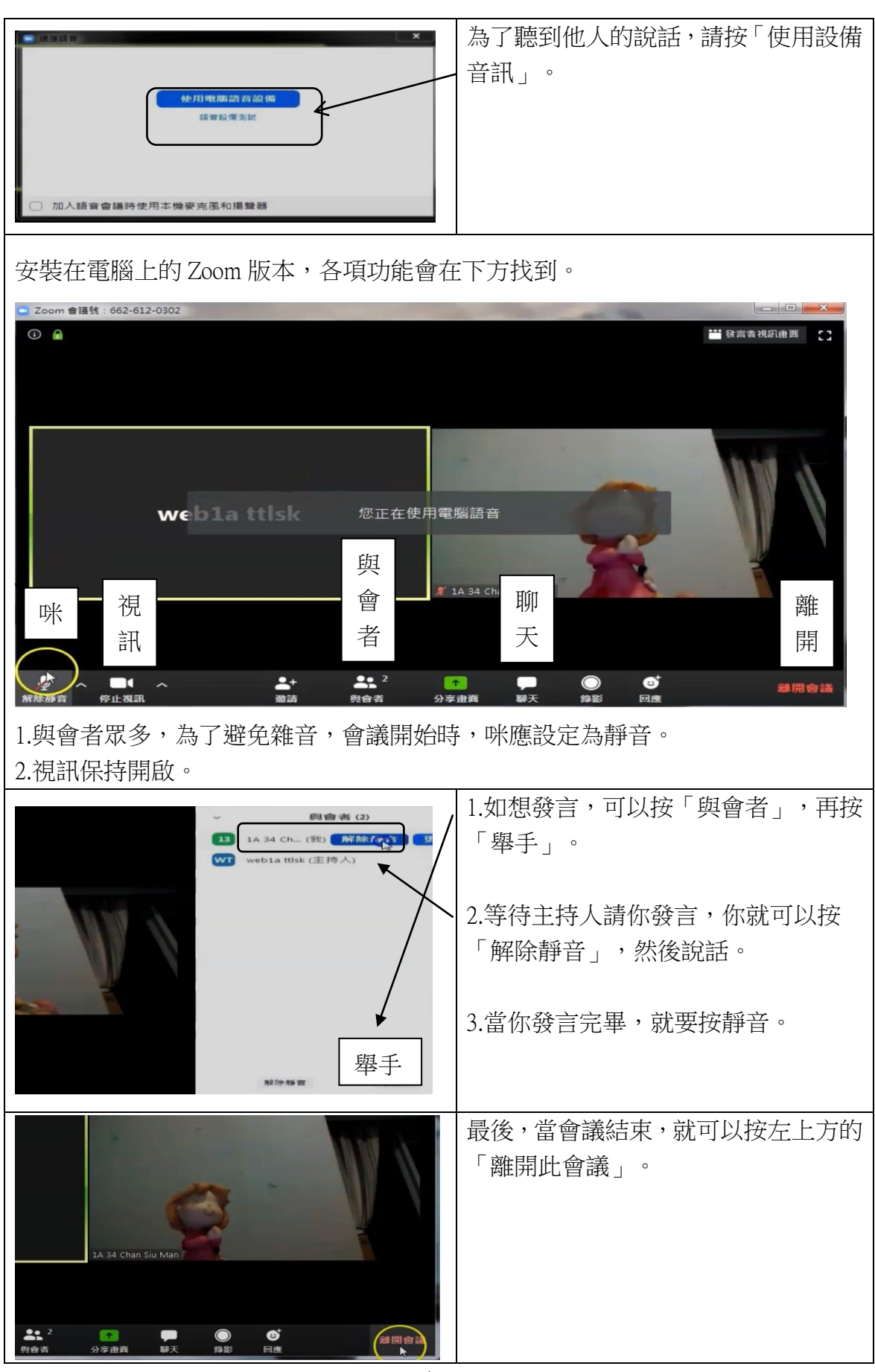

-完-